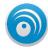

## LoginTC Secure Remote Access

### A Solution that just works for your VPN Deployments

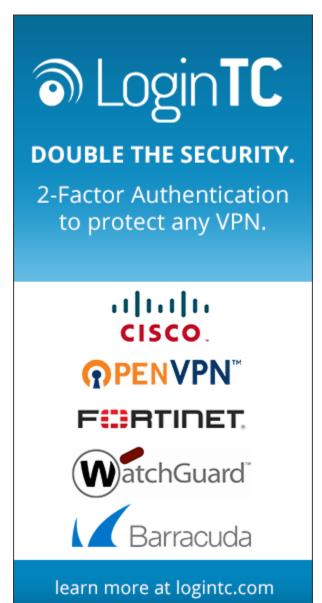

No need to change your existing VPN appliance and first factor. LoginTC works with your existing deployment and adds an additional layer of security by including a simple and secure mobile or desktop authentication step to your VPN login process.

A simple and secure solution that meets your needs. With LoginTC you can get up and running in hours not months. Keep your data and networks secure today.

# Secure push based two-factor authentication

LoginTC is an enterprise-grade two-factor authentication (2FA) solution designed for small and medium sized businesses that leverages cloud computing and mobile devices to deliver the most secure online experience to workforce users.

For your end users, LoginTC is a mobile or desktop application installed on their mobile device or desktop computer.

The LoginTC push notification is a robust, highly secure and efficient service for propagating multifactor authentication notifications to all smart devices and desktops supported by LoginTC.

LoginTC push notifications take place through a Service-to-Device connection trust, which allows LoginTC Cloud Services to initiate a secure TLS wireless notification and session with a device hosting the LoginTC app over a

carrier network or the internet. The main benefit of deploying LoginTC in your organization is that it makes enterprise solutions available for small businesses without the need for enterprise-level hardware. Accessibility to your network from virtually anywhere is a key productivity function: LoginTC traffic is established in the mobile and Chrome

**CYPHERCOR INC.** 1Q 2016 - 1

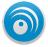

networks worldwide, ensuring that roaming users always have secure access and optimized performance no matter where they happen to be.

#### Take Control of your two-factor policy

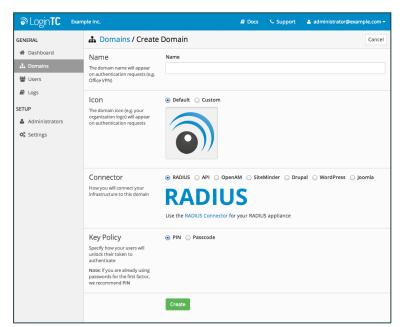

The LoginTC Admin Panel simplifies managing two-factor authentication for your network and service access. The web based control panel allows you to create your domain(s) to be protected, issue and revoke tokens, perform user lifecycle management actions, access logs, decide on service specific policies and much more.

On board users easily with the bulk upload tool, Active Directory / LDAP synchronization tool or by adding them manually directly within the control panel.

Sign Up for Free for up to 10 Users!

### How LoginTC SRA Works in your Organization

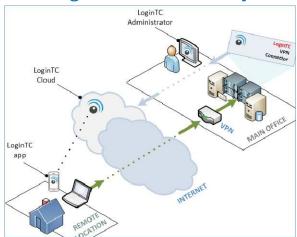

This is how you put it together:

- Sign-up for your LoginTC Administrator account
- ✓ Create your organization and create your VPN domain
- ✓ Download your <u>LoginTC VPN Connector</u> and installl it on your Virtual Host (VMWare, Hyper-V, VirtualBox)
- ✓ Configure your LoginTC VPN Connector (step by step guidelines online <a href="here">here</a> to install and configure)
- ✓ Deploy to users: <u>LoginTC app</u> free on all Apple, BlackBerry, Android, and Chrome marketplaces
- ✓ Authenticate your users!

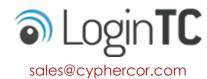

**CYPHERCOR INC.** 1Q 2016 - 2